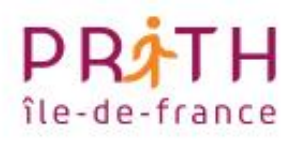

# **DÉCOUVRIR**

## la mission de référent handicap en CFA,

une collection de vidéos publiée par la DRIEETS et l'Agefiph dans le cadre du PRITH Île-de-France

## Liens utiles

## **Capsule LES 10 PREMIERES ACTIONS DU REFERENT HANDICAP**

- ✓ Centre de ressources numérique de la RHF : <https://www.crn-handicap.fr/>
- ✓ visionner la vidéo de présentation de la RHF, <https://www.agefiph.fr/ressources-handicap-formation>
- ✓ vous inscrire au programme de professionnalisation des acteurs proposé par l'Agefiph, <https://agefiph-professionnalisation-idf-programme-1.learnx.fr/>

## **Capsule CE QUE VOUS DEVEZ IMPERATIVEMENT SAVOIR !**

- Outils et référentiels du site du Ministère du Travail [https://travail-emploi.gouv.fr/IMG/pdf/referentiel\\_accessibilite\\_cfa.pdf](https://travail-emploi.gouv.fr/IMG/pdf/referentiel_accessibilite_cfa.pdf)
- ✓ Ressources de l'Agefiph <https://www.agefiph.fr/centre-de-ressources/accueil> [https://www.agefiph.fr/services-et-aides-financieres?field\\_type\\_aide\\_service\\_target\\_id=12](https://www.agefiph.fr/services-et-aides-financieres?field_type_aide_service_target_id=12)
- ✓ Ressources du FIPHFP [http://www.fiphfp.fr/content/download/1488/9526/version/27/file/Catalogue+des+interventions+v9.](http://www.fiphfp.fr/content/download/1488/9526/version/27/file/Catalogue+des+interventions+v9.pdf) [pdf](http://www.fiphfp.fr/content/download/1488/9526/version/27/file/Catalogue+des+interventions+v9.pdf)
- ✓ Centre de ressources numérique de la Ressource Handicap Formation d'Ile-de-France <https://www.crn-handicap.fr/>

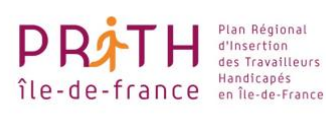

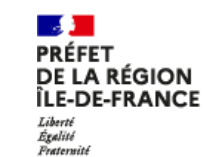

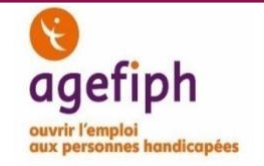

## **Capsule LES OBLIGATIONS DES ORGANISMES DE FORMATION ET DES CFA EN MATIERE D'ACCUEIL DES PERSONNES EN SITUATION DE HANDICAP**

- $\checkmark$  Guide et ressources concernant le registre public d'accessibilité : <https://handicap.gouv.fr/actualites/article/registre-d-accessibilite-obligatoire-un-guide-pour-les-erp>
- ✓ Grille d'auto-évaluation proposée sur le site du Secrétariat d'Etat aux personnes handicapées : https://handicap.gouv.fr/IMG/pdf/31664 dicom\_fiches\_handicap\_fiche\_3\_-[\\_referentiel\\_accessibilite\\_cfa.pdf](https://handicap.gouv.fr/IMG/pdf/31664_dicom_fiches_handicap_fiche_3_-_referentiel_accessibilite_cfa.pdf)
- $\checkmark$  Ressource handicap Formation : <https://idf.rhf-accessibilite.fr/>
- ✓ Décret n°2020-894 du 22 juillet reportant l'obligation d'obtenir la certification Qualiopi à janvier 2022 : [https://www.legifrance.gouv.fr/jorf/id/JORFTEXT000042138295/#:~:text=Copier%20le%20texte-](https://www.legifrance.gouv.fr/jorf/id/JORFTEXT000042138295/#:~:text=Copier%20le%20texte-,D%C3%A9cret%20n%C2%B0%202020%2D894%20du%2022%20juillet%202020%20portant,en%20mati%C3%A8re%20de%20formation%20professionnelle&text=Publics%20concern%C3%A9s%20%3A%20salari%C3%A9s%20et%20non,consignations%2C%20jurys%20des%20certi) [,D%C3%A9cret%20n%C2%B0%202020%2D894%20du%2022%20juillet%202020%20portant,en%20mati](https://www.legifrance.gouv.fr/jorf/id/JORFTEXT000042138295/#:~:text=Copier%20le%20texte-,D%C3%A9cret%20n%C2%B0%202020%2D894%20du%2022%20juillet%202020%20portant,en%20mati%C3%A8re%20de%20formation%20professionnelle&text=Publics%20concern%C3%A9s%20%3A%20salari%C3%A9s%20et%20non,consignations%2C%20jurys%20des%20certi) [%C3%A8re%20de%20formation%20professionnelle&text=Publics%20concern%C3%A9s%20%3A%20sal](https://www.legifrance.gouv.fr/jorf/id/JORFTEXT000042138295/#:~:text=Copier%20le%20texte-,D%C3%A9cret%20n%C2%B0%202020%2D894%20du%2022%20juillet%202020%20portant,en%20mati%C3%A8re%20de%20formation%20professionnelle&text=Publics%20concern%C3%A9s%20%3A%20salari%C3%A9s%20et%20non,consignations%2C%20jurys%20des%20certi) [ari%C3%A9s%20et%20non,consignations%2C%20jurys%20des%20certifications%20professionnelles.](https://www.legifrance.gouv.fr/jorf/id/JORFTEXT000042138295/#:~:text=Copier%20le%20texte-,D%C3%A9cret%20n%C2%B0%202020%2D894%20du%2022%20juillet%202020%20portant,en%20mati%C3%A8re%20de%20formation%20professionnelle&text=Publics%20concern%C3%A9s%20%3A%20salari%C3%A9s%20et%20non,consignations%2C%20jurys%20des%20certi)

## **Capsule ACCOMPAGNER LA SENSIBILISATION EN INTERNE**

- $\checkmark$  10 videos (Sciences Po) à destination des tuteurs enseigner avec la bonne attitude [https://www.agefiph.fr/actualites-handicap/10-videos-de-sensibilisation-sur-le-handicap-et](https://www.agefiph.fr/actualites-handicap/10-videos-de-sensibilisation-sur-le-handicap-et-lenseignement)[lenseignement](https://www.agefiph.fr/actualites-handicap/10-videos-de-sensibilisation-sur-le-handicap-et-lenseignement)
- ✓ Quizz en ligne pour élèves [http://www.onisep.fr/Media/Multimedia/Quiz-a-choix/Handicap/Handicap-et-ecole-inclusive-halte](http://www.onisep.fr/Media/Multimedia/Quiz-a-choix/Handicap/Handicap-et-ecole-inclusive-halte-aux-prejuges)[aux-prejuges](http://www.onisep.fr/Media/Multimedia/Quiz-a-choix/Handicap/Handicap-et-ecole-inclusive-halte-aux-prejuges)
- ✓ Propositions d'animation sur le site Onisep <https://kitpedagogique.onisep.fr/handicap/Activites-en-classe/Sensibilisation-au-handicap>
- ✓ Clips video sur le site Eduscol [https://eduscol.education.fr/cid66273/ressources-pour-animer-une-seance-de-sensibilisation-au](https://eduscol.education.fr/cid66273/ressources-pour-animer-une-seance-de-sensibilisation-au-handicap.html)[handicap.html](https://eduscol.education.fr/cid66273/ressources-pour-animer-une-seance-de-sensibilisation-au-handicap.html)
- ✓ Référentiel accessibilité CFA [https://travail-emploi.gouv.fr/IMG/pdf/referentiel\\_accessibilite\\_cfa.pdf](https://travail-emploi.gouv.fr/IMG/pdf/referentiel_accessibilite_cfa.pdf)
- ✓ La loi n° 2018-771 du 5 septembre 2018 pour la liberté de choisir son avenir <https://www.legifrance.gouv.fr/loda/id/JORFTEXT000037367660/?isSuggest=true>
- ✓ Serious Game « Secret Cam » : <https://www.seriousgamesecretcam.fr/handicap.php>
- $\checkmark$  sensibilisation en entreprise

## **Capsule ACCOMPAGNER L'EQUIPE DE DIRECTION, GARANTE DE L'ENGAGEMENT DU CFA DANS L'ACCUEIL DES APPRENTIS EN SITUATION DE HANDICAP**

✓ Grille d'auto-évaluation élaborée et proposée sur le site du Secrétariat d'Etat aux personnes handicapées : [https://handicap.gouv.fr/IMG/pdf/31664\\_dicom\\_fiches\\_handicap\\_fiche\\_3\\_-](https://handicap.gouv.fr/IMG/pdf/31664_dicom_fiches_handicap_fiche_3_-_referentiel_accessibilite_cfa.pdf) [\\_referentiel\\_accessibilite\\_cfa.pdf](https://handicap.gouv.fr/IMG/pdf/31664_dicom_fiches_handicap_fiche_3_-_referentiel_accessibilite_cfa.pdf)

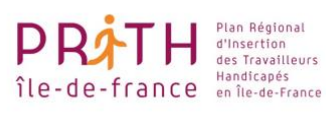

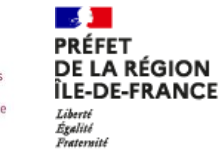

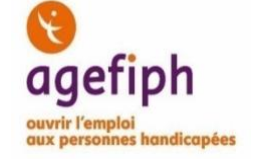

## **Capsule AMELIORER LES CONDITIONS D'ACCUEIL ET DE FORMATION DES APPRENTIS (ACCESSIBILITE DES OUTILS ET MATERIELS PEDAGOGIQUES…)**

#### Pas de lien

## **Capsule AVOIR LE REFLEXE HANDICAP, DETECTER LES SITUATIONS, ENCOURAGER LA PAROLE**

- ✓ Fiche pratique du contrat d'apprentissage aménagé : [https://travail-emploi.gouv.fr/formation-professionnelle/formation-en-alternance-](https://travail-emploi.gouv.fr/formation-professionnelle/formation-en-alternance-10751/apprentissage/article/handicap-contrat-d-apprentissage-amenage)[10751/apprentissage/article/handicap-contrat-d-apprentissage-amenage](https://travail-emploi.gouv.fr/formation-professionnelle/formation-en-alternance-10751/apprentissage/article/handicap-contrat-d-apprentissage-amenage)
- $\checkmark$  Fiches handicaps et bonnes pratiques : [https://www.cnfpt.fr/sites/default/files/accueillir\\_un\\_stagiraire\\_en\\_situation\\_de\\_handicap.pdf](https://www.cnfpt.fr/sites/default/files/accueillir_un_stagiraire_en_situation_de_handicap.pdf)

## **Capsule REALISER LE PREMIER ENTRETIEN DES PERSONNES EN SITUATION DE HANDICAP POUR IDENTIFIER LES BESOINS DE COMPENSATION ET DE SUIVI**

✓ Centre de ressources numérique de la RHF : <https://www.crn-handicap.fr/>

## **Capsule DETECTER LES SITUATIONS DE HANDICAP NON RECONNUES, PARLER RECONNAISSANCE D'UN HANDICAP NON RECONNU A UNE PERSONNE ET SA FAMILLE ET ACCOMPAGNER VERS LA RECONNAISSANCE**

- ✓ Accompagner vers la reconnaissance : <https://travail-emploi.gouv.fr/emploi/emploi-et-handicap/rqth>
- $\checkmark$  Fiche Agefiph : <https://rhf-agefiph.defi-metiers.fr/fiches/la-maison-departementale-des-personnes-handicapees>
- ✓ Guide CNSA : [https://www.cnsa.fr/documentation/ref\\_orp\\_2019\\_vf.pdf](https://www.cnsa.fr/documentation/ref_orp_2019_vf.pdf)
- $\checkmark$  fiche pratique RRH : [https://www.agefiph.fr/sites/default/files/medias/fichiers/2019-10/AGEFIPH\\_FICHE\\_RRH-](https://www.agefiph.fr/sites/default/files/medias/fichiers/2019-10/AGEFIPH_FICHE_RRH-Comment%20aborder%20la%20RQTH.pdf)[Comment%20aborder%20la%20RQTH.pdf](https://www.agefiph.fr/sites/default/files/medias/fichiers/2019-10/AGEFIPH_FICHE_RRH-Comment%20aborder%20la%20RQTH.pdf)

#### **Capsule SECURISER LES PARCOURS DES APPRENTIS**

Pas de lien

#### **Capsule REPERER ET MOBILISER LES ACTEURS SPECIALISES DANS LE CHAMP DU HANDICAP EN ILE-DE-FRANCE**

**L'Agefiph :**  0 800 11 10 09 <https://www.agefiph.fr/>

- $\checkmark$  RHF : Pour bénéficier d'un appui aux parcours individuels, vous pouvez contacter : [rhf-idf@agefiph.asso.fr](mailto:rhf-idf@agefiph.asso.fr)
- ✓ Centre de ressources numérique de la RHF : <https://www.crn-handicap.fr/>

Plan Régional  $P$   $\blacksquare$   $\blacksquare$   $\blacksquare$  dinsertion<br>  $\Omega$  ite - de - france  $\blacksquare$  and iteaples

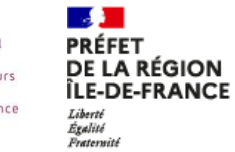

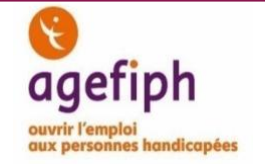

✓ **Le FIPHFP** 

01 58 50 99 33

<http://www.fiphfp.fr/Le-FIPHFP/En-region/Le-FIPHFP-dans-votre-region/Ile-de-France> ✓ **L'OETH** 

<https://www.oeth.org/>

✓ **Les MDPH**  Retrouvez la liste des MDPH en France sur le site du [Registre Français du social et médico-social en](https://annuaire.action-sociale.org/MDPH/Annuaire.html) 

[France.](https://annuaire.action-sociale.org/MDPH/Annuaire.html) Présentation détaillée des MDPH : [https://handicap.gouv.fr/les-aides-et-les-prestations/maison-departementale-du](https://handicap.gouv.fr/les-aides-et-les-prestations/maison-departementale-du-handicap/article/maison-departementale-des-personnes-handicapees-mdph)[handicap/article/maison-departementale-des-personnes-handicapees-mdph](https://handicap.gouv.fr/les-aides-et-les-prestations/maison-departementale-du-handicap/article/maison-departementale-des-personnes-handicapees-mdph)

**Les Cap Emploi :** 

- ✓ Retrouvez la liste des Cap Emploi: <https://www.cheops-ops.org/assets/files/cheops/national/liste-cap-emploi-1401.pdf>
- ✓ Présentation détaillée des Cap Emploi : <https://travail-emploi.gouv.fr/ministere/service-public-de-l-emploi/article/cap-emploi>
- ✓ Plateforme Accessibilité Dématérialisée de la RHF en Ile-de-France : [https://idf.rhf-accessibilite.fr](https://idf.rhf-accessibilite.fr/)

## **Capsule TRAVAILLER AVEC LES ACTEURS DU SERVICE PUBLIC DE L'EMPLOI POUR ACCOMPAGNER L'INSERTION PROFESSIONNELLE DES APPRENTIS EN SITUATION DE HANDICAP**

Pas de lien

## **Capsule CONSTRUIRE DES LIENS AVEC L'EDUCATION NATIONALE**

- ✓ Académie de Versailles : <http://www.ac-versailles.fr/cid115253/personnes-ressources.html>
- ✓ Académie de Créteil : <http://ash.ac-creteil.fr/spip.php?rubrique81>
- ✓ Académie de Paris : [https://www.ac-paris.fr/portail/jcms/p1\\_1959009/insertion-professionnelle](https://www.ac-paris.fr/portail/jcms/p1_1959009/insertion-professionnelle)

## **Capsule CONVAINCRE UN EMPLOYEUR D'ACCUEILLIR UN APPRENTI EN SITUATION DE HANDICAP**

- ✓ Le portail de l'alternance : [https://www.alternance.emploi.gouv.fr/portail\\_alternance/](https://www.alternance.emploi.gouv.fr/portail_alternance/)
- $\checkmark$  L'ensemble des aides proposées par l'Agefiph sont disponibles sur son site internet : [https://www.agefiph.fr/?gclid=EAIaIQobChMI8aDWosaL7AIVlRoGAB11fAl0EAAYASAAEgLfNPD\\_BwE](https://www.agefiph.fr/?gclid=EAIaIQobChMI8aDWosaL7AIVlRoGAB11fAl0EAAYASAAEgLfNPD_BwE)
- ✓ Les interventions du FIPHFP : <http://www.fiphfp.fr/Espace-employeur/Interventions-du-FIPHFP>
- ✓ L'aide unique à l'embauche pour un contrat d'apprentissage : https:/[/www.service-public.fr/professionnels-entreprises/vosdroits/F23556](https://www.service-public.fr/professionnels-entreprises/vosdroits/F23556)

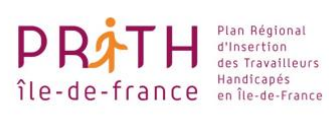

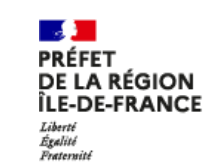

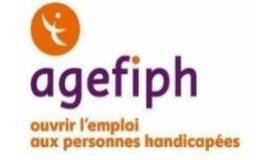

#### **Capsule LES DIFFERENTES DEFICIENCES ET LEURS PRINCIPALES REPERCUSSIONS EN FORMATION ET EN EMPLOI**

#### **CENTRE DE RESSOURCES AGEFIPH**

- ✓ Centre de ressources numérique de la RHF : <https://www.crn-handicap.fr/>
- ✓ Vidéo de présentation de la RHF : <https://www.agefiph.fr/ressources-handicap-formation>
- ✓ Plateforme Accessibilité Dématérialisée de la RHF en Ile-de-France : [https://idf.rhf-accessibilite.fr](https://idf.rhf-accessibilite.fr/)
- $\checkmark$  Programme de professionnalisation des acteurs proposé par l'Agefiph en Ile-de-France : <https://appuipro.agefiph.fr/learn>

#### **RESSOURCES GENERALES**

- ✓ Vidéo et PDF Agefiph "Qu'est-ce-que le handicap?": <https://www.agefiph.fr/actualites-handicap/quest-ce-que-le-handicap>
- ✓ Dossier RHF "Les conséquences du handicap en formation": <https://www.crn-handicap.fr/dossiers/les-consequences-du-handicap-en-formation>
- ✓ Fiche technique "Anticiper les aménagements des examens et concours": <https://www.crn-handicap.fr/dossiers/anticiper-les-amenagements-des-examens-et-concours>

#### **RESSOURCES SPECIFIQUES PAR TYPE DE DEFICIENCE**

- ✓ Fiche technique "Les aménagements pour les personnes aveugles ou malvoyantes": <https://www.crn-handicap.fr/fiches/les-amenagements-pour-les-personnes-aveugles-ou-malvoyantes>
- ✓ Fiche technique "Les aménagements pour les personnes sourdes ou malentendantes": [https://www.crn-handicap.fr/fiches/les-amenagements-pour-les-personnes-sourdes-ou](https://www.crn-handicap.fr/fiches/les-amenagements-pour-les-personnes-sourdes-ou-malentendantes)[malentendantes](https://www.crn-handicap.fr/fiches/les-amenagements-pour-les-personnes-sourdes-ou-malentendantes)
- $\checkmark$  Fiche technique "Les conséquences du handicap psychique sur les capacités d'apprentissage» : <https://www.crn-handicap.fr/fiches/les-troubles-psychiques>
- ✓ Fiche technique "Pédagogie adaptée aux personnes dépressives» : <https://www.crn-handicap.fr/fiches/pedagogie-adaptee-aux-personnes-depressives>
- ✓ Podcasts du CCAH : <https://www.ccah.fr/CCAH/Articles/Les-podcasts-du-CCAH>
- ✓ Fiche technique des Prestations d'Appuis Spécifiques (PAS) sur le site Agefiph et vidéos témoignages : <https://www.agefiph.fr/aides-handicap/prestations-dappuis-specifiques>
- ✓ Fiche technique "Déficiences du langage : respecter les limites de la personnes» : [https://www.crn](https://www.crn-handicap.fr/fiches/deficiences-du-langage-respecter-les-limites-de-la-personne)[handicap.fr/fiches/deficiences-du-langage-respecter-les-limites-de-la-personne](https://www.crn-handicap.fr/fiches/deficiences-du-langage-respecter-les-limites-de-la-personne)
- $\checkmark$  Fiche technique "Les maladies invalidantes": <https://www.crn-handicap.fr/fiches/les-maladies-invalidantes>
- ✓ Fiche technique "Les troubles psychiques": <https://www.crn-handicap.fr/fiches/les-troubles-psychiques>
- ✓ Fiche technique Handinorme "Comment améliorer l'accessibilité des PSH intellectuel ou cognitif?": [https://www.handinorme.com/accessibilite-handicap/294-comment-ameliorer-laccessibilite-des](https://www.handinorme.com/accessibilite-handicap/294-comment-ameliorer-laccessibilite-des-personnes-en-situation-de-handicap-intellectuel-ou-cognitif-)[personnes-en-situation-de-handicap-intellectuel-ou-cognitif-](https://www.handinorme.com/accessibilite-handicap/294-comment-ameliorer-laccessibilite-des-personnes-en-situation-de-handicap-intellectuel-ou-cognitif-)

#### **RESSOURCES POUR LA SENSIBILISATION**

Série Bande dessinée « Hors cases » <https://www.hors-cases.fr/>

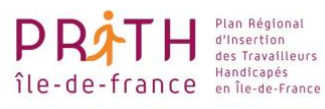

**A PRÉFET** DE LA RÉGION ILE-DE-FRANCE Liberté<br>Égalité<br>Fraternit

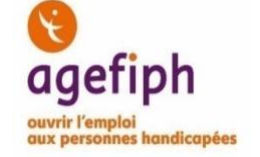

#### **Capsule REPONDRE AUX INDICATEURS HANDICAP DE QUALIOPI**

#### **CENTRE DE RESSOURCES AGEFIPH**

- ✓ Centre de ressources numérique de la RHF : <https://www.crn-handicap.fr/>
- ✓ Vidéo de présentation de la RHF : <https://www.agefiph.fr/ressources-handicap-formation>
- ✓ Plateforme Accessibilité Dématérialisée de la RHF en Ile-de-France : [https://idf.rhf-accessibilite.fr](https://idf.rhf-accessibilite.fr/)
- ✓ Programme de professionnalisation des acteurs proposé par l'Agefiph en Ile-de-France : [https://appuipro.agefiph.fr/learn](https://antiphishing.vadesecure.com/v4?f=MDk0SW9xRkhTVGYydkJlTJmgpevqY7vnOHovWN_5tEMJcdXfxfa5V0yVWvdYDrQjWKYSAYuYQcYfVr6_q17VCQ&i=ZURHSDhnY0huQ2tPS3VZahJdhR2RuVEupKnZk14xX7E&k=q1N6&r=RjIyR1RobkVxVWlHTXhKT35yzo_Z3wZv3X0-Cu43R8eQS3FHGPNIOe0WGylSrYAR&s=d1a93125b9a1c1a4b1f402958a4e1dff34c7c9501bac55d23e04ab96848b3c8f&u=https%3A%2F%2Fappuipro.agefiph.fr%2Flearn)

**RESSOURCES SPECIFIQUES QUALIOPI ET ACCESSIBILITE**

- ✓ Guide de lecture <https://travail-emploi.gouv.fr/IMG/pdf/guide-lecture-referentiel-qualite.pdf>
- ✓ Dépliant <https://travail-emploi.gouv.fr/IMG/pdf/qualiopi.pdf>
- ✓ Fiche pratique RHF "Qualiopi": [https://www.agefiph.fr/sites/default/files/medias/fichiers/2022-11/Agefiph\\_Fiche-pratique-](https://www.agefiph.fr/sites/default/files/medias/fichiers/2022-11/Agefiph_Fiche-pratique-Qualiopi_202109.pdf)[Qualiopi\\_202109.pdf](https://www.agefiph.fr/sites/default/files/medias/fichiers/2022-11/Agefiph_Fiche-pratique-Qualiopi_202109.pdf)
- ✓ Grille de référence élaborée par l'Agefiph pour guider les OF et CFA à entrer dans une démarche d'amélioration continue – « Référentiel accessibilité CFA - référentiel et grille d'évaluation » : [https://handicap.gouv.fr/IMG/pdf/31664\\_dicom\\_fiches\\_handicap\\_fiche\\_3\\_-](https://handicap.gouv.fr/IMG/pdf/31664_dicom_fiches_handicap_fiche_3_-_referentiel_accessibilite_cfa.pdf) [\\_referentiel\\_accessibilite\\_cfa.pdf](https://handicap.gouv.fr/IMG/pdf/31664_dicom_fiches_handicap_fiche_3_-_referentiel_accessibilite_cfa.pdf)

## **Capsule EVALUER L'ACCESSIBILITE UNIVERSELLE DE VOTRE STRUCTURE DE FORMATION**

## **CENTRE DE RESSOURCES AGEFIPH**

- ✓ Centre de ressources numérique de la RHF : <https://www.crn-handicap.fr/>
- ✓ Vidéo de présentation de la RHF : <https://www.agefiph.fr/ressources-handicap-formation>
- ✓ Plateforme Accessibilité Dématérialisée de la RHF en Ile-de-France : [https://idf.rhf-accessibilite.fr](https://idf.rhf-accessibilite.fr/)
- ✓ Programme de professionnalisation des acteurs proposé par l'Agefiph en Ile-de-France : [https://appuipro.agefiph.fr/learn](https://antiphishing.vadesecure.com/v4?f=MDk0SW9xRkhTVGYydkJlTJmgpevqY7vnOHovWN_5tEMJcdXfxfa5V0yVWvdYDrQjWKYSAYuYQcYfVr6_q17VCQ&i=ZURHSDhnY0huQ2tPS3VZahJdhR2RuVEupKnZk14xX7E&k=q1N6&r=RjIyR1RobkVxVWlHTXhKT35yzo_Z3wZv3X0-Cu43R8eQS3FHGPNIOe0WGylSrYAR&s=d1a93125b9a1c1a4b1f402958a4e1dff34c7c9501bac55d23e04ab96848b3c8f&u=https%3A%2F%2Fappuipro.agefiph.fr%2Flearn)

#### **RESSOURCES GENERALES**

- ✓ Vidéo et PDF Agefiph "Qu'est-ce-que le handicap?": <https://www.agefiph.fr/actualites-handicap/quest-ce-que-le-handicap>
- ✓ Dossier RHF "Les conséquences du handicap en formation": <https://www.crn-handicap.fr/dossiers/les-consequences-du-handicap-en-formation>
- ✓ Fiche technique "Anticiper les aménagements des examens et concours": <https://www.crn-handicap.fr/dossiers/anticiper-les-amenagements-des-examens-et-concours>

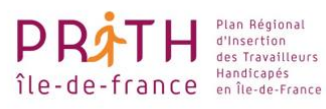

**PRÉFET DE LA RÉGION** ILE-DE-FRANCE Liberté<br>Égalité<br>Fraternit

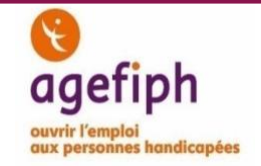

## **RESSOURCES SPECIFIQUES SUR L'ACCESSIBILITE**

- ✓ Référentiel d'auto-évaluation : [https://handicap.gouv.fr/IMG/pdf/31664\\_dicom\\_fiches\\_handicap\\_fiche\\_3\\_-](https://handicap.gouv.fr/IMG/pdf/31664_dicom_fiches_handicap_fiche_3_-_referentiel_accessibilite_cfa.pdf) [\\_referentiel\\_accessibilite\\_cfa.pdf](https://handicap.gouv.fr/IMG/pdf/31664_dicom_fiches_handicap_fiche_3_-_referentiel_accessibilite_cfa.pdf)
- ✓ Fiche technique RHF "Cadre légal de l'accessibilité": [https://www.agefiph.fr/sites/default/files/medias/fichiers/2022-](https://www.agefiph.fr/sites/default/files/medias/fichiers/2022-06/Fiche%20technique%20cadre%20l%C3%A9gal%20accessibilit%C3%A9%20avril22%20%281%29.pdf) [06/Fiche%20technique%20cadre%20l%C3%A9gal%20accessibilit%C3%A9%20avril22%20%281%29.pdf](https://www.agefiph.fr/sites/default/files/medias/fichiers/2022-06/Fiche%20technique%20cadre%20l%C3%A9gal%20accessibilit%C3%A9%20avril22%20%281%29.pdf)
- ✓ Webinaire RHF "Concevoir une salle de cours accessible":
- ✓ [https://www.agefiph.fr/sites/default/files/medias/fichiers/2022-12/Agefiph-RHF\\_Concevoir-salle](https://www.agefiph.fr/sites/default/files/medias/fichiers/2022-12/Agefiph-RHF_Concevoir-salle-accessible_2022.pdf)[accessible\\_2022.pdfG](https://www.agefiph.fr/sites/default/files/medias/fichiers/2022-12/Agefiph-RHF_Concevoir-salle-accessible_2022.pdf)uide ENSFEA "Rendre accessible à sa mesure" (cas pratiques dans les établissements d'enseignement agricoles): <https://accesslab.ensfea.fr/ressources/guide-2/guide/>

## **Capsule FORMER LES PERSONNELS D'ACCUEIL ET ADMINISTRATIFS POUR ACCOMPAGNER LES PREMIERS CONTACTS**

#### **CENTRE DE RESSOURCES AGEFIPH**

- ✓ Centre de ressources numérique de la RHF : <https://www.crn-handicap.fr/>
- ✓ Vidéo de présentation de la RHF : <https://www.agefiph.fr/ressources-handicap-formation>
- ✓ Plateforme Accessibilité Dématérialisée de la RHF en Ile-de-France : [https://idf.rhf-accessibilite.fr](https://idf.rhf-accessibilite.fr/)
- ✓ Programme de professionnalisation des acteurs proposé par l'Agefiph en Ile-de-France : https://proacteurs-competences-agefiph-idf.arianeconseil.online/login/

## **RESSOURCES GENERALES**

- ✓ Vidéo et PDF Agefiph "Qu'est-ce-que le handicap?": <https://www.agefiph.fr/actualites-handicap/quest-ce-que-le-handicap>
- ✓ Dossier RHF "Les conséquences du handicap en formation": <https://www.crn-handicap.fr/dossiers/les-consequences-du-handicap-en-formation>
- ✓ Fiche technique "Anticiper les aménagements des examens et concours": <https://www.crn-handicap.fr/dossiers/anticiper-les-amenagements-des-examens-et-concours>

## **RESSOURCES DEDIEES A L'ACCUEIL DES PERSONNES EN SITUATION DE HANDICAP**

✓ CNFPT, Fiches handicaps et bonnes pratiques pour l'accueil de stagiaires en situation de handicap en formation :

[https://www.cnfpt.fr/sites/default/files/accueillir\\_un\\_stagiraire\\_en\\_situation\\_de\\_handicap.pdf](https://www.cnfpt.fr/sites/default/files/accueillir_un_stagiraire_en_situation_de_handicap.pdf)

- ✓ Guide de Sciences PO "Handicap: j'adopte la bonne attitude": [https://www.sciencespo.fr/sites/default/files/guide\\_sensibilisation\\_handicap\\_WEB.pdf](https://www.sciencespo.fr/sites/default/files/guide_sensibilisation_handicap_WEB.pdf)
- ✓ Vidéo présentant des conseils sur les « bons comportements » en situation d'accueil d'une personne en situation de handicap :

<https://www.youtube.com/watch?v=OhQshSdUZKs>

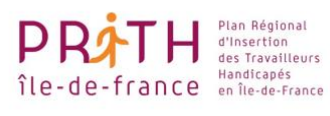

**PRÉFET DE LA RÉGION** ILE-DE-FRANCE Liberté<br>Égalité<br>Fraternit

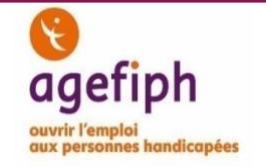

- ✓ DMA "Petit memento sur le handicap à l'attention des personnes présumées valides": [https://www.ecologie.gouv.fr/sites/default/files/DMA](https://www.ecologie.gouv.fr/sites/default/files/DMA-petit%20memento%20sur%20le%20handicap%20.pdf)[petit%20memento%20sur%20le%20handicap%20.pdf](https://www.ecologie.gouv.fr/sites/default/files/DMA-petit%20memento%20sur%20le%20handicap%20.pdf)
- ✓ MOOC du CNSA "Sensibilisation au handicap": [https://www.cnsa.fr/actualites-agenda/actualites/une-formation-en-ligne-ouverte-a-tous-aussi](https://www.cnsa.fr/actualites-agenda/actualites/une-formation-en-ligne-ouverte-a-tous-aussi-appelee-mooc-de-sensibilisation-au-handicap)[appelee-mooc-de-sensibilisation-au-handicap](https://www.cnsa.fr/actualites-agenda/actualites/une-formation-en-ligne-ouverte-a-tous-aussi-appelee-mooc-de-sensibilisation-au-handicap)
- ✓ Site Handi-poursuite de l'Agefiph : <https://www.handipoursuite.fr/app/#/lebonprofil>

## **Capsule SENSIBILISER UN GROUPE CLASSE AU HANDICAP**

## **CENTRE DE RESSOURCES AGEFIPH**

- $\checkmark$  Centre de ressources numérique de la RHF : <https://www.crn-handicap.fr/>
- ✓ Vidéo de présentation de la RHF : <https://www.agefiph.fr/ressources-handicap-formation>
- ✓ Programme de professionnalisation des acteurs proposé par l'Agefiph en Ile-de-France : [https://appuipro.agefiph.fr/learn](https://antiphishing.vadesecure.com/v4?f=MDk0SW9xRkhTVGYydkJlTJmgpevqY7vnOHovWN_5tEMJcdXfxfa5V0yVWvdYDrQjWKYSAYuYQcYfVr6_q17VCQ&i=ZURHSDhnY0huQ2tPS3VZahJdhR2RuVEupKnZk14xX7E&k=q1N6&r=RjIyR1RobkVxVWlHTXhKT35yzo_Z3wZv3X0-Cu43R8eQS3FHGPNIOe0WGylSrYAR&s=d1a93125b9a1c1a4b1f402958a4e1dff34c7c9501bac55d23e04ab96848b3c8f&u=https%3A%2F%2Fappuipro.agefiph.fr%2Flearn)

## **RESSOURCES GENERALES**

- ✓ Vidéo et PDF Agefiph "Qu'est-ce-que le handicap?": <https://www.agefiph.fr/actualites-handicap/quest-ce-que-le-handicap>
- ✓ Dossier RHF "Les conséquences du handicap en formation": <https://www.crn-handicap.fr/dossiers/les-consequences-du-handicap-en-formation>

## **RESSOURCES ET OUTILS DE SENSIBILISATION**

✓ Quiz en ligne pour élèves :

[https://www.onisep.fr/Media/Multimedia/Quiz-a-choix/Handicap-Kit-AP/Handicap-et-ecole-inclusive](https://www.onisep.fr/Media/Multimedia/Quiz-a-choix/Handicap-Kit-AP/Handicap-et-ecole-inclusive-halte-aux-prejuges)[halte-aux-prejuges](https://www.onisep.fr/Media/Multimedia/Quiz-a-choix/Handicap-Kit-AP/Handicap-et-ecole-inclusive-halte-aux-prejuges)

✓ Propositions d'animation sur le site Onisep : <https://kitpedagogique.onisep.fr/handicap/Activites-en-classe/Sensibilisation-au-handicap>

✓ Dépliant et vidéo Agefiph :

<https://www.activateurdeprogres.fr/sensibiliser/55>

 $\checkmark$  CNFPT - Guide Accueillir un stagiaire en situation de handicap (présente notamment des fiches par types de handicap avec des conseils sur les attitudes à adopter dans les différentes situations) [https://www.cnfpt.fr/sites/default/files/accueillir\\_un\\_stagiraire\\_en\\_situation\\_de\\_handicap.pdf](https://www.cnfpt.fr/sites/default/files/accueillir_un_stagiraire_en_situation_de_handicap.pdf)

✓ Outils de l'Agefiph Activ Game et Activ Box :

[https://www.agefiph.fr/actualites-handicap/employeurs-decouvrez-les-outils-activateurdeprogres-pour](https://www.agefiph.fr/actualites-handicap/employeurs-decouvrez-les-outils-activateurdeprogres-pour-sensibiliser-vos#:~:text=Elle%20a%20%C3%A9t%C3%A9%20d%C3%A9velopp%C3%A9e%20par,r%C3%A9f%C3%A9rents%20handicap%20de%20l)[sensibiliser-](https://www.agefiph.fr/actualites-handicap/employeurs-decouvrez-les-outils-activateurdeprogres-pour-sensibiliser-vos#:~:text=Elle%20a%20%C3%A9t%C3%A9%20d%C3%A9velopp%C3%A9e%20par,r%C3%A9f%C3%A9rents%20handicap%20de%20l)

[vos#:~:text=Elle%20a%20%C3%A9t%C3%A9%20d%C3%A9velopp%C3%A9e%20par,r%C3%A9f%C3%A9rents](https://www.agefiph.fr/actualites-handicap/employeurs-decouvrez-les-outils-activateurdeprogres-pour-sensibiliser-vos#:~:text=Elle%20a%20%C3%A9t%C3%A9%20d%C3%A9velopp%C3%A9e%20par,r%C3%A9f%C3%A9rents%20handicap%20de%20l) [%20handicap%20de%20l'Agefiph](https://www.agefiph.fr/actualites-handicap/employeurs-decouvrez-les-outils-activateurdeprogres-pour-sensibiliser-vos#:~:text=Elle%20a%20%C3%A9t%C3%A9%20d%C3%A9velopp%C3%A9e%20par,r%C3%A9f%C3%A9rents%20handicap%20de%20l)

 $\checkmark$  Webinaires de la RHF :

<https://www.agefiph.fr/articles/article/les-webinaires-de-la-ressource-handicap-formation>

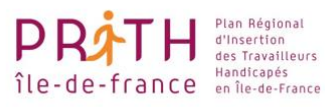

**PRÉFET** Liberté<br>Égalité<br>Fraternit

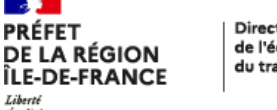

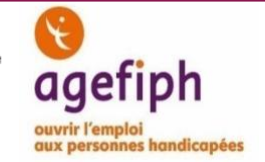

#### **Capsule ADAPTATION PEDAGOGIQUE**

#### **CENTRE DE RESSOURCES AGEFIPH**

- ✓ Centre de ressources numérique de la RHF : <https://www.crn-handicap.fr/>
- ✓ Vidéo de présentation de la RHF : <https://www.agefiph.fr/ressources-handicap-formation>
- $\checkmark$  Programme de professionnalisation des acteurs proposé par l'Agefiph en Ile-de-France : [https://appuipro.agefiph.fr/learn](https://antiphishing.vadesecure.com/v4?f=MDk0SW9xRkhTVGYydkJlTJmgpevqY7vnOHovWN_5tEMJcdXfxfa5V0yVWvdYDrQjWKYSAYuYQcYfVr6_q17VCQ&i=ZURHSDhnY0huQ2tPS3VZahJdhR2RuVEupKnZk14xX7E&k=q1N6&r=RjIyR1RobkVxVWlHTXhKT35yzo_Z3wZv3X0-Cu43R8eQS3FHGPNIOe0WGylSrYAR&s=d1a93125b9a1c1a4b1f402958a4e1dff34c7c9501bac55d23e04ab96848b3c8f&u=https%3A%2F%2Fappuipro.agefiph.fr%2Flearn)

## **RESSOURCES GENERALES**

- $\checkmark$  Dossier « Les adaptations pédagogiques » du Centre de Ressources Numériques de la RHF : <https://www.crn-handicap.fr/dossiers/les-adaptations-pedagogiques>
- ✓ Guide « Les adaptations pédagogiques pour l'accueil de personnes handicapées points de repère » de Practhis :

[http://www.handipole.org/IMG/pdf/guide\\_adaptations\\_pedagogiques-3.pdf](http://www.handipole.org/IMG/pdf/guide_adaptations_pedagogiques-3.pdf)

#### **RESSOURCES SPECIFIQUES PAR TYPE DE DEFICIENCEET OUTILS DE DEFICIENCE**

- ✓ Vidéos de sensibilisation de l'Agefiph et Science Po Paris : [https://www.agefiph.fr/actualites-handicap/10-videos-de-sensibilisation-sur-le-handicap-et](https://www.agefiph.fr/actualites-handicap/10-videos-de-sensibilisation-sur-le-handicap-et-lenseignement)[lenseignement](https://www.agefiph.fr/actualites-handicap/10-videos-de-sensibilisation-sur-le-handicap-et-lenseignement)
- $\checkmark$  « Guide d'accompagnement et de pédagogie innovante handicaps cognitifs et psychiques » de l'Agefiph et de Sciences Po Paris : [Handicaps cognitifs et psychiques \(agefiph.fr\)](https://www.agefiph.fr/sites/default/files/medias/fichiers/2019-04/guide-pedagogique-handicap-invisible.pdf)
- ✓ Guides pédagogiques par type de déficience de l'université de Laval : [https://www.aide.ulaval.ca/situation-de-handicap/ressources-pour-le-personnel-enseignant/guides](https://www.aide.ulaval.ca/situation-de-handicap/ressources-pour-le-personnel-enseignant/guides-pedagogiques/)[pedagogiques/](https://www.aide.ulaval.ca/situation-de-handicap/ressources-pour-le-personnel-enseignant/guides-pedagogiques/)
- $\checkmark$  Webinaire "Comment concevoir une pédagogie inclusive adaptée au plus grand nombre": [https://www.youtube.com/watch?v=N0RkNaFbPJI&list=PL2qCrW\\_ScSeQavg97xx6eLbdNaNWx6Mrd&i](https://www.youtube.com/watch?v=N0RkNaFbPJI&list=PL2qCrW_ScSeQavg97xx6eLbdNaNWx6Mrd&index=3) [ndex=3](https://www.youtube.com/watch?v=N0RkNaFbPJI&list=PL2qCrW_ScSeQavg97xx6eLbdNaNWx6Mrd&index=3)
- ✓ Support de webinaire RHF "Numérique et pédagogie inclusive": [https://www.agefiph.fr/sites/default/files/medias/fichiers/2022-](https://www.agefiph.fr/sites/default/files/medias/fichiers/2022-07/Num%C3%A9rique%20et%20p%C3%A9dagogie%20inclusive.pptx.pdf) [07/Num%C3%A9rique%20et%20p%C3%A9dagogie%20inclusive.pptx.pdf](https://www.agefiph.fr/sites/default/files/medias/fichiers/2022-07/Num%C3%A9rique%20et%20p%C3%A9dagogie%20inclusive.pptx.pdf)
- ✓ Webinaire « Pédagogie et communication inclusive » : [https://www.youtube.com/watch?v=ejKli3vyeQ8&list=PL2qCrW\\_ScSeQavg97xx6eLbdNaNWx6Mrd&in](https://www.youtube.com/watch?v=ejKli3vyeQ8&list=PL2qCrW_ScSeQavg97xx6eLbdNaNWx6Mrd&index=6) [dex=6](https://www.youtube.com/watch?v=ejKli3vyeQ8&list=PL2qCrW_ScSeQavg97xx6eLbdNaNWx6Mrd&index=6)
- ✓ Fiche technique Handinorme "Comment améliorer l'accessibilité des PSH intellectuel ou cognitif?": [https://www.handinorme.com/accessibilite-handicap/294-comment-ameliorer-laccessibilite-des](https://www.handinorme.com/accessibilite-handicap/294-comment-ameliorer-laccessibilite-des-personnes-en-situation-de-handicap-intellectuel-ou-cognitif-)[personnes-en-situation-de-handicap-intellectuel-ou-cognitif-](https://www.handinorme.com/accessibilite-handicap/294-comment-ameliorer-laccessibilite-des-personnes-en-situation-de-handicap-intellectuel-ou-cognitif-)

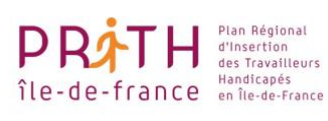

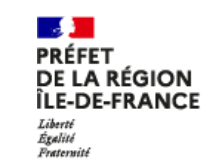

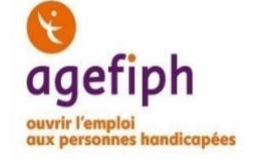